# **MATERIALS MANAGEMENT**

FACE

### **PROCUREMENT: Materials Management**

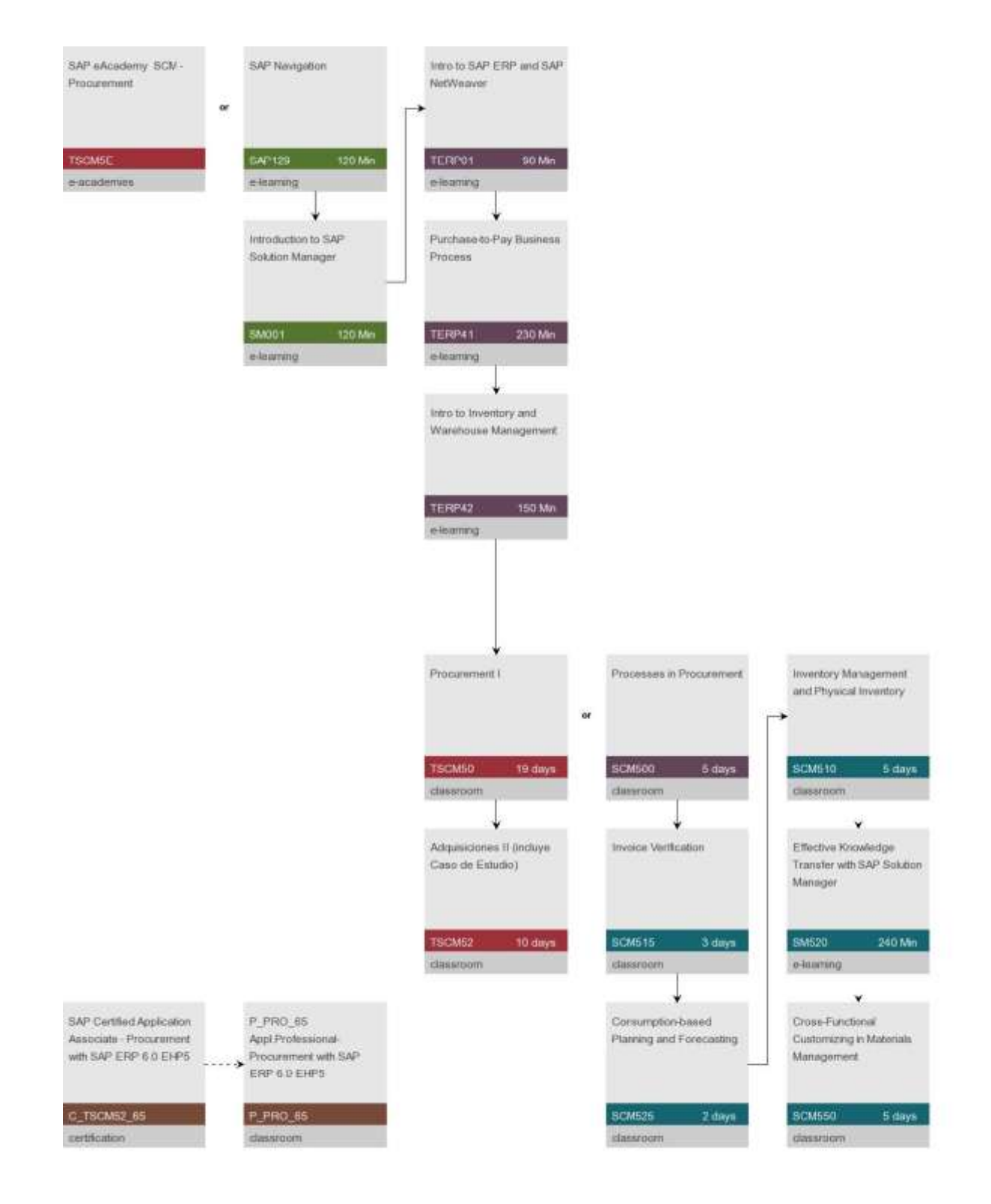

### **CERTIFICATION TEST**  SAP Certified Application Associate - Procurement with SAP ERP 6.0 EHP5

#### Booking Code

C\_TSCM52\_65

The certification test SAP Certified Application Associate - Procurement with SAP ERP 6.0 EhP5 verifies the knowledge in the area of Procurement for the consultant profile. This certificate proves that the candidate has a basic understanding within this consultant profile, and can implement this knowledge practically in projects.

#### **Software**

Number of Questions 80

**Duration** 

#### **Notes**

To ensure success, SAP recommends combining education courses and hands-on experience to prepare for your certification exam as questions will test your ability to apply the knowledge you have gained in training. You are not allowed to use any reference materials during the certification test (no access to online documentation or to

any SAP system).

### **CERTIFICATION TEST**  P\_PRO\_65 Appl.Professional- Procurement with SAP ERP 6.0 EHP5

#### Booking Code

P\_PRO\_65

The Professional certificate builds on the basic knowledge gained by generic SAP education and experience within the respective solution area, e.g. SAP ERP Procurement. It is refined by practical experience during several implementation projects within the respective solution area. The SAP Certified Application Professional can contribute significantly to the success of the planning and implementation phases of the project and would typically have a minimum of four to seven years experience in the solution area. Suitable project experience should be prerequisite for a competent and well trained candidate to pass this exam.

#### **Software**

#### Number of Questions

80

### **Duration**

180 MIN

#### **Notes**

Professional Certifications are targeting profiles with minimum  $4 - 7$  years of experience. Besides the recommended education courses also practical job experience is required and tested.

You are not allowed to use any reference materials during the certification test (no access to online documentation or to any SAP system).

### **SAP129**

SAP Navigation

**Duration** 120 Min

#### **Prerequistes**

**Essential** 

\* None

Recommended

\* Basic knowledge of Windows

**Delivery** E-learning

#### Audience

\* All new users of SAP Business Suite products

#### **Content**

system.

The SAP Navigation course is designed to familiarize learners with key terms and how to navigate within the SAP

Logging on and off Understanding and recognizing SAP screens, menus, fields, and special features Recognizing SAP icons Find out how to use 'Application Help' and the SAP Library Set up 'Favorites' for frequently used transactions Understanding system messages Set up default values Navigate SAP standard reports Test your knowledge through review questions and system simulations

#### Goals

Navigate confidently within SAP

systems Test your knowledge SAP Business Suite 7 applications<br>Software

#### **Notes**

\* This course is mandatory for all new users of SAP Applications to ensure you are ready to complete the exercises quickly and efficiently in subsequent SAP training courses.

Processes in Procurement

**Duration** 

#### 5 days

#### **Prerequistes**

#### Esencial

- \* A fundamental knowledge of procurement
- \* A fundamental knowledge of navigation in SAP ERP or e-learning

\* SAP125 SAP Navigation

#### Se Recomienda

- \* SAP01 SAP Overview or
- \* SAPSCM SAP SCM Solution Overview

#### **Delivery**

Classroom

#### Audience

Project team

members **Consultants** 

#### **Content**

Basics of procurement Master data (material, supplier, info record) Procurement process for stock material Procurement process for consumable material Procurement process for external services Automated procurement process Analysis in materials management (overview) Short introduction of Self-Service Procurement and the portal role Buyer

#### Goals

In this course, participants learn about the fundamental elements of materials management. Using the procurement processes for stock material, consumable materials, and services, the basic functions from purchasing, inventory management, invoice verification, service entry, and materials planning are explained.

Topic-specific exercises in the SAP system give participants the opportunity to gain first-hand practical experience of the above processes.

SAP ERP 6.0 Enhancement Package 5

#### **Software**

Inventory Management and Physical Inventory

**Duration** 5 days

#### **Prerequistes**

**Esencial** 

\* SCM500 Processes in Procurement Se **Recommienda** 

**Delivery** 

Classroom

#### Audience

Project team members

**Consultants** 

#### **Content**

Goods receipt Stock transfers/transfer postings Goods issue **Reservations** Special forms of procurement (subcontracting, consignment, pipeline) Special forms of material valuation (split valuation, non-valuated material) Physical inventory and special inventory procedures: cycle counting and sample-based physical inventory

in SAP

Reporting in inventory management

Selected customizing-settings for inventory management and physical inventory

#### Goals

In this course, participants learn about the basic functions of inventory management and the physical inventory. Participants learn how to create different goods movements in the SAP system and, if necessary, take any particular features into consideration.

They also become familiar with the special functions of inventory management and the physical inventory, and with the Customizing settings relevant to inventory management and the physical inventory.

SAP ERP 6.0 Enhancement Package 5

#### **Software**

#### **Notes**

This course does not cover the structuring of a warehouse and the movements in the Warehouse Management system. These topics are dealt with in the course SCM630 (Warehouse Management). Shipping processing movements are covered in course (Delivery Processes).

Batch management in examined in course SCM595 (Batch Management).

Logistics Invoice Verification

#### **Duration**

3 days

#### **Prerequistes**

Esencial

\* SCM500 Processes in Procurement

#### Se Recomienda

\* None

**Delivery** Classroom

#### Audience

Project Team Members **Consultants** 

#### **Content**

Introduction to invoice verification Invoice entry and parking Taxes, cash discounts, and foreign currency Invoices for purchase orders with account assignment Variances with and without reference to an item, invoice blocking reasons Invoice reduction, releasing blocked invoices Delivery costs Subsequent debits and credits Credit memos and cancellations Invoice verification in the background Automated processing GR/IR clearing account maintenance Customizing for invoice verification

#### Goals

In this course, participants become familiar with logistics invoice verification as the final stage in the external procurement process. Participants learn how to enter invoices relating to purchase orders, block them, and release them for payment SAP ERP 6.0 Enhancement Package 5

#### **Software**

#### **Notes**

This course examines the functions used to enter and verify invoices with reference to a preceding object (purchase order, delivery note).

The course AC200 (Accounting Customizing Fundamentals: General Ledger, Accounts Receivable, Accounts Payable) covers other topics in accounts payable accounting. Course AC201 (Payment and Dunning Program, Correspondence, Interest Calculation) covers functions and settings for the payment program

Consumption Base Planning

#### **Duration**

2 days

#### **Prerequistes**

#### Esencial

\* SCM500 Processes in Procurement

#### Se Recomienda

\* None

#### **Delivery**

Classroom

#### Audience

Project team Members **Consultants** 

#### **Content**

Master data Planning run and evaluation Lot-size calculation Forecasting in consumption-based

#### planning

Source determination during MRP MRP areas and storage locations

#### **Goals**

In this course, participants become familiar with consumption-based MRP and forecasting procedures

### **Software**

SAP ERP 6.0 Enhancement Package 5

#### **Notes**

This course does not cover requirement planning procedures (with bill of material explosion). The course SCM240 (Production Planning) addresses material requirements planning procedures in more

#### detail.

The special features for SAP for Retail are covered in the course IRT330 (Requirements Planning and Purchasing).

Customizing in Materials Management

**Duration** 5 days

#### **Prerequistes**

#### Esencial

- \* SCM500 Processes in Procurement
- \* SCM510 Inventory Management and Physical Inventory or
- \* SCM520 Purchasing or
- \* fundamental knowledge in Materials Management

Se Recomienda

\* None

**Delivery** Classroom

#### Audience

Project team

members **Consultants** 

#### **Content**

Introduction to working with customizing projects and the Implementation Guide Global settings in the SAP system Setting up the organizational levels in materials management Settings for master data in materials management Settings for valuation and account assignment, especially account determination Special settings for purchasing, including message determination Special settings for inventory management, including creating a new movement type This course prepares participants to configure the central functions in materials

management.

Goals SAP ERP 6.0 Enhancement Package 5

#### **Software**

#### **Notes**

\* In this course, selected settings for materials management are discussed. It is assumed that the participants have a good knowledge of processes and transactions in materials management. Attending this course makes sense only if you have prior knowledge of materials management in SAP.

### **SM001**  Introduction to SAP Solution Manager

Duration Location Dates Price 120 Min

#### **Prerequistes**

Essential

\* Basic knowledge of SAP systems Recommended

\* None

**Delivery** 

E-learning

#### Audience

**Consultants** Project Managers Project Team Leads Project Team Members IT Service Desk

Managers

IT Service Desk

Members

**Content** 

\* This course is meant to familiarize you with the principles and terminology of the SAP Solution Manager. You will be introduced to the benefits of using the SAP Solution Manager during the implementation of your SAP solutions and during ongoing support and operations.

#### Goals

Define the concept of the SAP Solution Manager Discuss the tools provided by the SAP Solution

Manager

Solution Manager 7.0<br>Software length: 2 hours

**Notes** 

### **SM520**

Effective Knowledge Transfer with SAP Solution Manager

**Duration** 240 Min

#### **Prerequistes**

#### **Essential**

\* SM001 Introduction to SAP Solution Manager \* Recommended \* SMI210 Solution Manager: Implementation Methodology Overview

\* SMI310 SAP Solution Manager: Implementation Tools in

Detail

#### Recommended

\* None

#### **Delivery**

E-learning

Audience

\* SAP Solution Manager Solution Consultants

#### **Content**

e-learning Management with SAP Solution Manager e-learning in Implementation or Upgrade Projects e-learning Material Distribution via SAP Solution

#### Manager

SAP Tutor for SAP Solution Manager Customers

#### **Goals**

The e-learning Management concept How to include e-learn materials like the SAP Tutor How to generate learning maps out of the SAP Solution Manager

#### **Software**

Solution Manager 7.0

#### **Notes**

Course lenght: 4 hours

### **TERP01**  Intro to SAP ERP and SAP NetWeaver

### **Duration**

90 Min

#### **Prerequistes**

#### **Essential**

\* Conceptual or practical knowledge of how companies manage their businesses.

#### Recommended

\* Basic knowledge in at least one SAP ERP application area

**Delivery** 

E-learning

#### Audience

\* This course is appropriate for: -> Customers and consultants who are new to the SAP ERP solution -> Customers and consultants with expertise in a specific ERP business process area who want to expand their general knowledge of all business processes

-> IT professionals who will be supporting the business processes used by their organizations.

 -> Project team members, who need an understanding of the key integration points between business disciplines supporting business process cycles. -> Power/Super Users and End Users who want a better understanding of the total business process cycle.

#### **Content**

\* Using recorded presentations, system demonstrations, practice simulations, quizzes, and assessments you will be introduced to: -> SAP ERP organizational levels -> Functions and structures of master data throughout SAP ERP -> SAP ERP analytical and reporting solutions

#### Goals

\* At the end of this course you will be able to: -> Identify the organizational levels used in SAP ERP -> Explain the functions and structure of master data in supporting ERP business processes -> Identify the various levels and types of reporting available in SAP ERP \* Presentations, demonstrations, and practice exercises were carried out using:

**Software** 

SAP ERP 6.0, EhP5

#### **Notes**

Course length: 1,5 hours

This course introduces basic organizational levels and master data concepts used throughout SAP ERP. Detailed explanation of the organizational levels and master data used in the various ERP business processes is covered in the advanced courses associated with each process area.

### **TERP41**

Purchase-to-Pay Business Process

### **Duration**

230 Min

#### **Prerequistes**

#### **Essential**

\* Conceptual or practical knowledge of how companies manage their procure-to-pay activities

\* TERP01 Intro to SAP ERP and SAP NetWeaver

#### Recommended

\* SAP129 SAP Navigation

**Delivery** 

E-learning

#### Audience

\* Customers and consultants who are new to the SAP ERP Purchase-to-Pay Business Process

#### **Content**

Organizational Levels and Master Data Purchase Requisitions and Purchase

Orders

Goods Receipts and Transfer Postings Invoice Verification and Vendor Payment Reporting functions

#### Goals

Identify the organizational levels and master data that support the Purchase to Pay Business

process

Create/Change/Display Purchasing documents for stock and consumable materials Process inventory receipt transactions referencing the purchase order Processing vendor payments Identify the reporting and analysis tools used in Procurement SAP ERP 6.0, EhP5

Softwar@ourse length: 7 hours

**Notes** 

### **TERP42**

Intro to Inventory and Warehouse Management

**Duration** 150 Min

#### **Prerequistes**

#### Essential

\* Conceptual or practical knowledge of how companies manage their inventory and warehousing

activities \* TERP01 Intro to SAP ERP and SAP NetWeaver

Recommended

\* SAP129 SAP Navigation

**Delivery** 

E-learning

#### Audience

\* Customers and consultants who are new to SAP ERP Inventory and Warehouse Management

#### **Content**

Stock transfers and transfer postings intra- and inter-plants Warehouse management Physical inventory procedures

#### **Goals**

Explain the difference between stock transfers and transfer postings.

Explain the Warehouse Management functionality involved with posting a goods receipt against a purchase order with subsequent posting.

Describe physical inventory procedures SAP ERP 6.0, EhP5 Course length: 2,5 hours

#### **Software**

**Notes** 

### **TSCM50**  Procurement I

Duration Location Dates Price 10 days

#### **Prerequistes**

#### **Essential**

- \* Practical business knowledge of external procurement
- \* Included in posting TSCM50:
- \* E-learning SAP125 SAP Navigation 2005 ,
- \* ERP001 Management Empowered by mySAP ERP ,
- \* SAP210 Procure to Pay , which you must study in your own time before the start of course

TSCM50 Recommended

\* None

**Delivery** 

Classroom

#### Audience

\* Solution consultants who are responsible for implementing the procurement functions of mySAP ERP and mySAP Supply Chain Management

#### **Content**

Master data of materials management Purchase requisition, request for quotation, quotation, purchase order, goods receipt, invoice receipt Procurement of stock material, consumable material, and services Automation options in the external procurement process Reports Planning procurement proposals using consumption-based planning, especially the recorder point

method

Sources of supply and source determination Release procedure in procurement Details of logistics invoice verification

#### Goals

ERP

The basic functions of external procurement in mySAP

```
Consumption-based planning 
Other functions of purchasing 
Logistics invoice verification functions 
ERP ECC 6.0
```
**Software** 

#### **Notes**

\* To ensure that you retain the knowledge gained in this course and successfully complete the certification examination at the end of course TSCM52, we recommend that you consolidate the content in your own time after the course.

### **TSCM52**

Adquisiciones II (incluye Caso de Estudio)

**Duration** 

10 days

#### **Prerequistes**

#### **Essential**

\* TSCM50 Adquisiciones

 $\dagger$  Los siguientes se encuentran incluidos en la anotación TSCM52:

\* E-learning SM001 Introducción a SAP Administrador de Solución, el cual usted deberá estudiar en su propio tiempo antes del inicio del curso TSCM52

#### Recommended

\* None

#### **Delivery**

Classroom

#### Audience

\* Los consultores de solución que sean responsables de la implementación de las funciones de adquisiciones de mySAP ERP y mySAP Administración de la Cadena de Suministro

#### **Content**

Recibo de bienes, emisión de bienes, anotación de transferencias

- Creación de reservas de material en forma manual
- Formas especiales de administración del inventario
- Planeación y realización de un inventario físico

Personalización de los ajustes para compras, administración de inventarios, inventario físico, determinación de cuenta, y niveles organizacionales

Caso de estudio integrado: Implementación de una compañía demo ficticia usando procesos específicos de negocios: configuración y mapeo de la estructura de la compañía, datos maestros, y procesos de negocios en el sistema SAP

Revisión y preparación de la certificación Examen de la certificación para Consultores de Solución SCM - ERP Adquisiciones con mySAP ERP 2005 sobre el contenido de los cursos SAP125, ERP001, SAP210, TSCM50, SM001, TSCM52

#### Goals

\* Al finalizar este curso, usted estará en capacidad de: -> Ingresar los movimientos de los bienes en el sistema SAP y llevar a cabo las implementaciones relevantes para las funciones

especiales -> Preparar y llevar a cabo un inventario físico de las existencias en almacén ->

Realizar ajustes de Personalización en la administración de materiales -> Utilizar su

conocimiento directamente como consultor junior durante su primer período de práctica

#### **Software**

\* ERP ECC 6.0

#### **Notes**

Con el fin de garantizar que usted va a retener el conocimiento obtenido en este curso y que va a finalizar exitosamente el examen de certificación al finalizar el curso TSCM52, nosotros le recomendamos que consolide el contenido del mismo durante su propio tiempo luego del curso.

Duración del Curso : 10 días

### **TSCM5E**

SAP eAcademy SCM - Procurement

**Duration** 

**Prerequistes** 

**Essential** \* None

Recommended \* None

**Delivery** E-academies

Audience

#### **Content**

\* The eAcademy TSCM5e consists of following products:

- -> SAP129 SAP Navigation (e-learning)
- -> SM001 Introduction to SAP Solution Manager (e-learning)
- -> TERP01 SAP ERP: Introduction (e-learning)

-> TERP02 SAP ERP: Introduction to SAP NetWeaver (e-learning) -> TERP41 SAP ERP: Introduction to Processes in Procurement (e- learning) -> TERP42 SAP ERP: Introduction to Processes in Inventory & Warehouse Mgmt (e-learning) -> TSCM50 Procurement I (e-learning + student handbook) -> TSCM52 Procurement II (e-learning + student handbook)

#### Goals **Commended**

Solution Consultants SAP Consultants Project Team Members Delivery

### Software

SAP ERP 6.0 EHP5

### Notes

The eAcademy content is accessable for 5 months for supported learning at your own

pace.

ace.<br>You will receive access information from your local training department. Please book the complete package referring to the code "TSCM5e". rou will receive access information

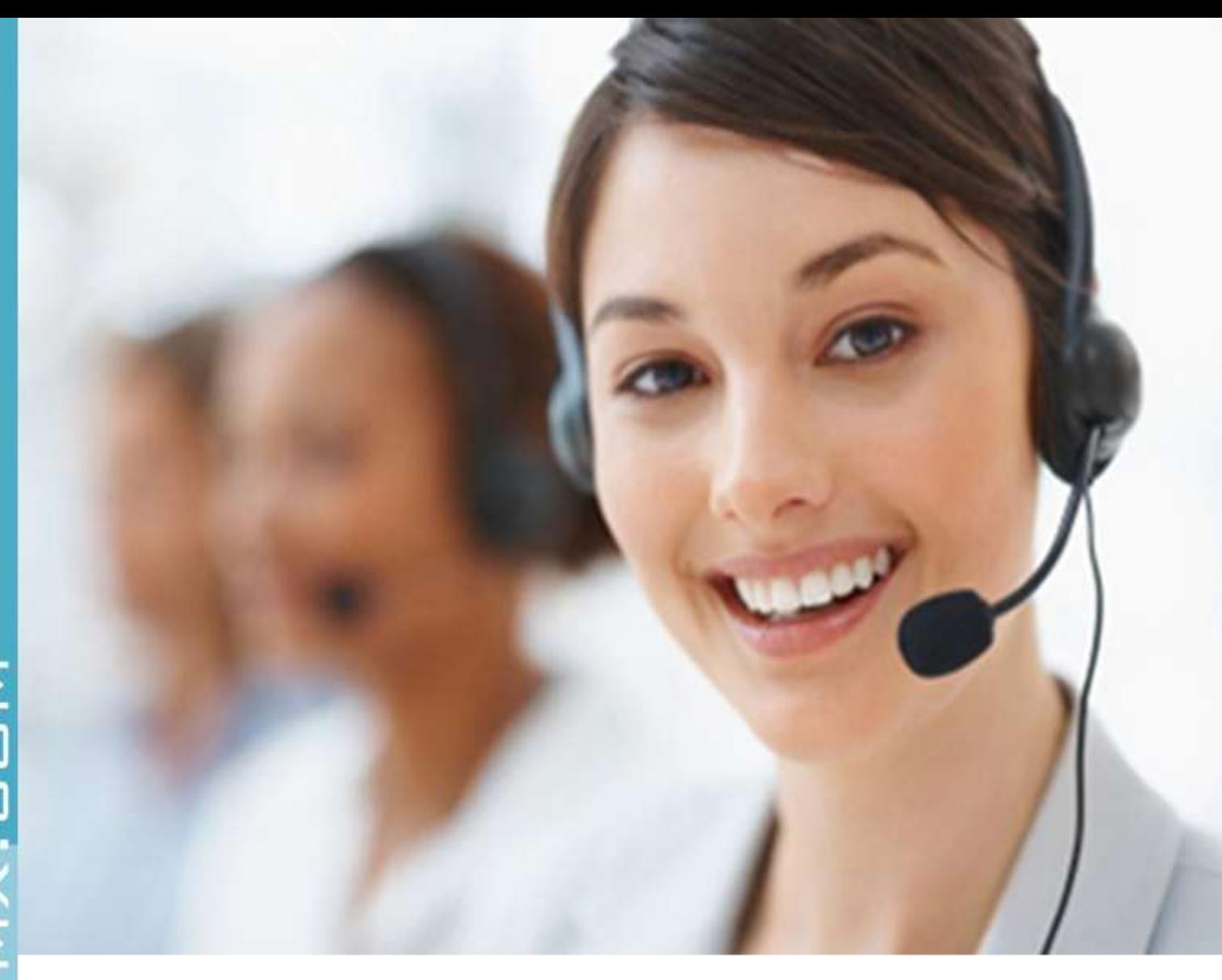

## **CONTACTO**

Tel: 01 442 234 7075 01 442 404 0921 E-mail: marketing@wissenmx.com Web: www.wissenmx.com